## **МИНИСТЕРСТВО ПРОСВЕЩЕНИЯ РОССИЙСКОЙ ФЕДЕРАЦИИ**

**Министерство образования и науки Самарской области**

**Администрация городского округа Самара**

**МБОУ Школа № 96 г.о.Самара**

# РАССМОТРЕНО

на заседании ШМО учителей начальных классов

Председатель ШМО

В.В. Федосеева Протокол №1 от 29.08.2023г.

ПРОВЕРЕНО Зам \_\_\_\_\_\_\_\_\_\_\_\_\_\_ Шаповаловой Г. А

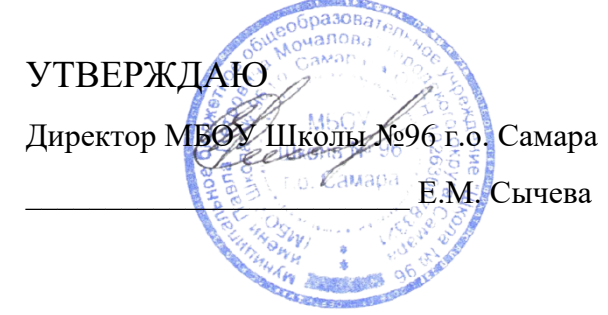

30.08.2023год

Приказ №202-од от 31.08.2023г

## **РАБОЧАЯ ПРОГРАММА**

**«Основы логики и алгоритмики» 1-4 класс**

Рабочая программа внеурочной деятельности на уровне начального общего образования (1-4 классы) составлена на основе требований Федерального государственного образовательного стандарта начального общего образования (Приказ Министерства просвещения Российской Федерации от 31.05.2021 № 286 «Об утверждении Федерального государственного образовательно-го стандарта начального общего образования»), с учётом Примерной программы воспитания (одобрена решением федерального учебно-методического объединения по общему образованию (протокол от 23 июня 2022 г. № 3/20)), Примерной основной образовательной программы начального общего образования (одобрена решением федерального учебно-методического объединения по общему образованию (протокол от 8 апреля 2015 г. № 1/15)), Приказа Министерства просвещения РФ от 2 декабря 2019 г. № 649 «Об утверждении Целевой модели цифровой образовательной среды».

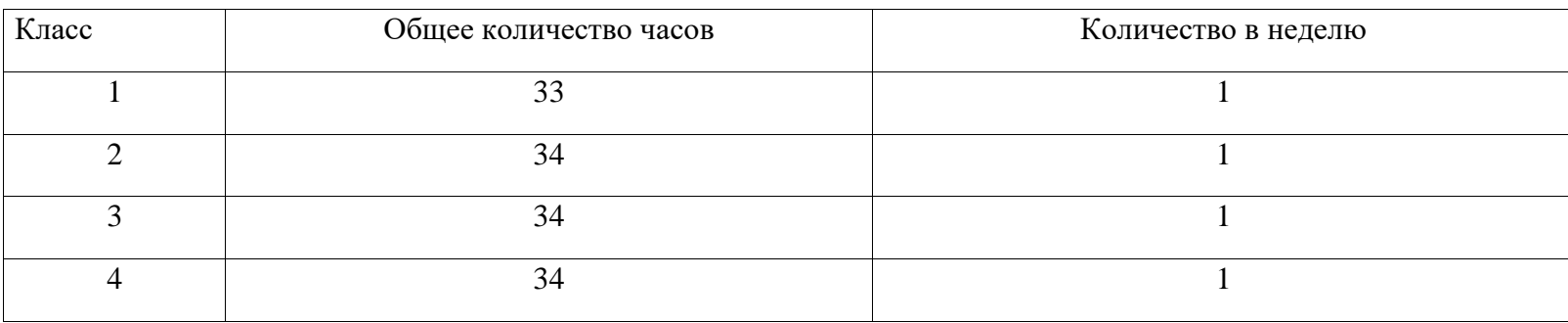

#### **Количество часов, отведённых на изучение курса в учебном плане**

#### **Планируемые результаты освоения курса внеурочной деятельности**

#### **Личностные результаты**:

— выполнять правила безопасного поведения в информационной среде;

— использовать полученные знания в продуктивной и преобразующей деятельности, в различных видах художественной деятельности;

— проявлять культуру общения, уважительное отношение к людям, их взглядам, признание их индивидуальности;

— принимать существующие в обществе нравственно-этические нормы поведения и правила межличностных отношений, которые строятся на проявлении гуманизма, сопереживания, уважения и доброжелательности;

— имеют первоначальные представления о научной картине мира, осознают ценность познания, проявляют познавательный интерес, любознательность и самостоятельность в обогащении своих знаний с использованием различных информационных средств.

### **Метапредметные результаты:**

— сравнивают объекты, устанавливают основания для сравнения, аналогии;

— выявляют недостаток информации для решения учебной задачи на основе предложенного алгоритма;

— соблюдают с помощью взрослых правила информационной безопасности при поиске информации в сети Интернет;

— самостоятельно создают схемы, таблицы для представления различной информации.

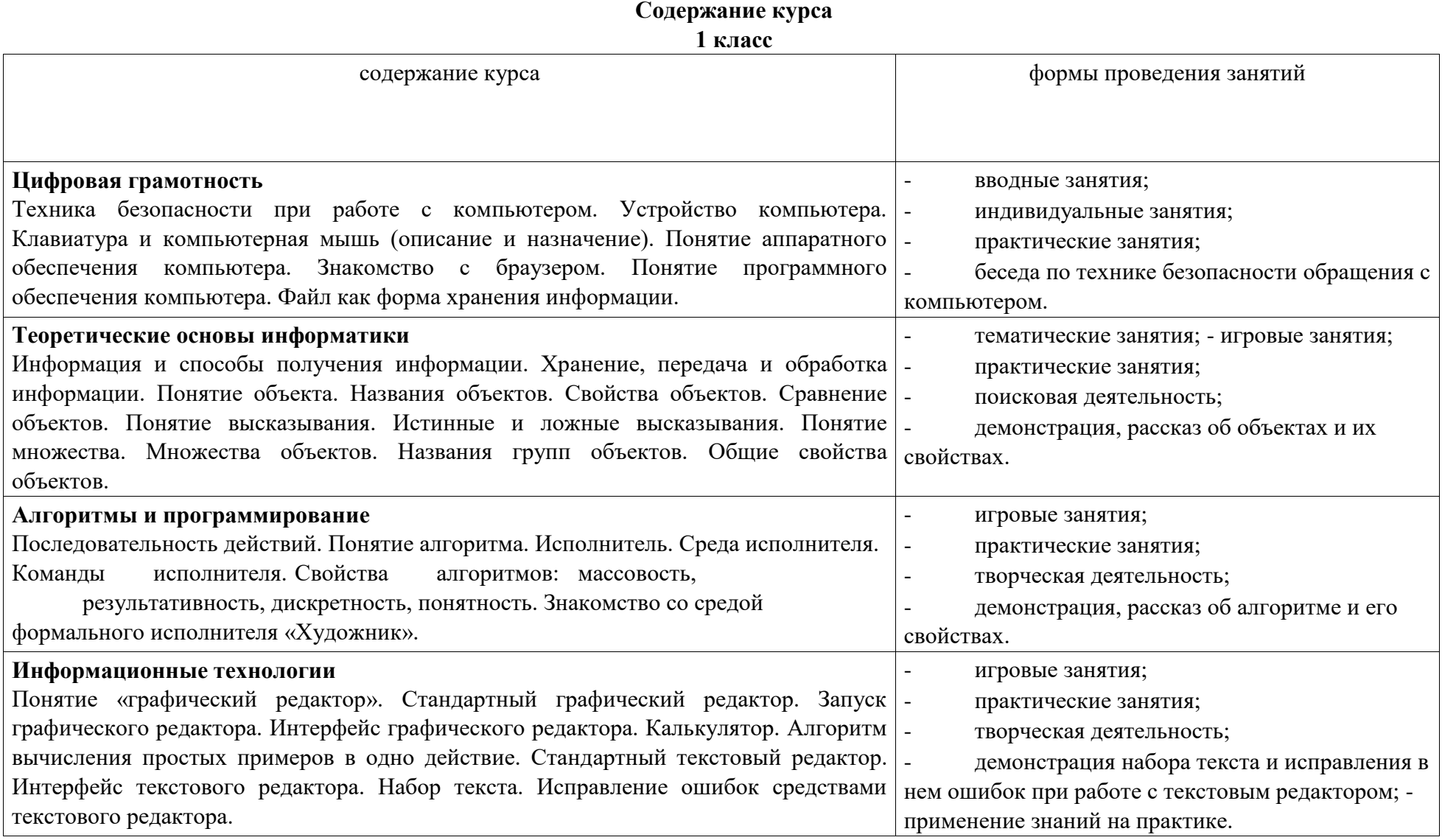

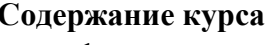

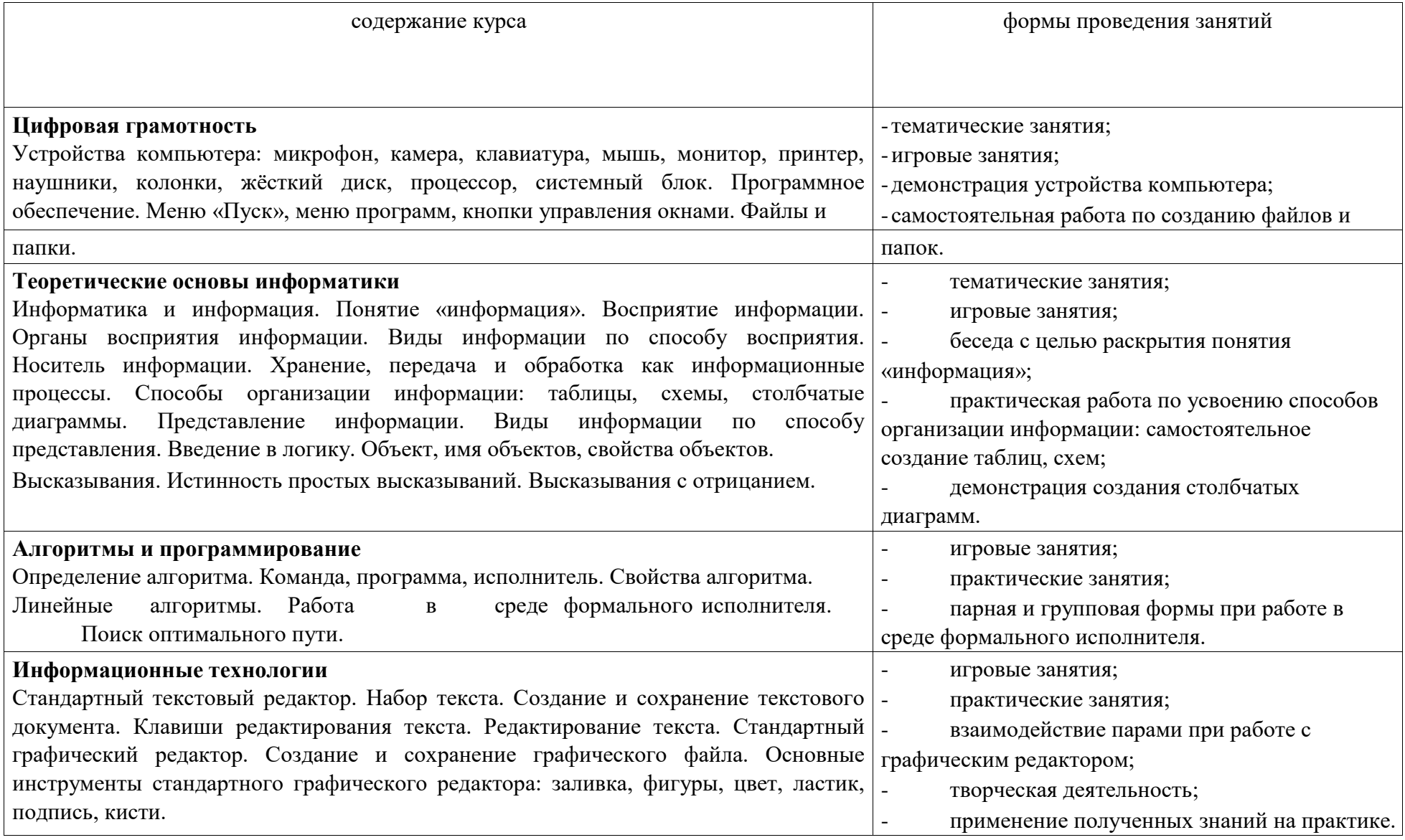

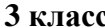

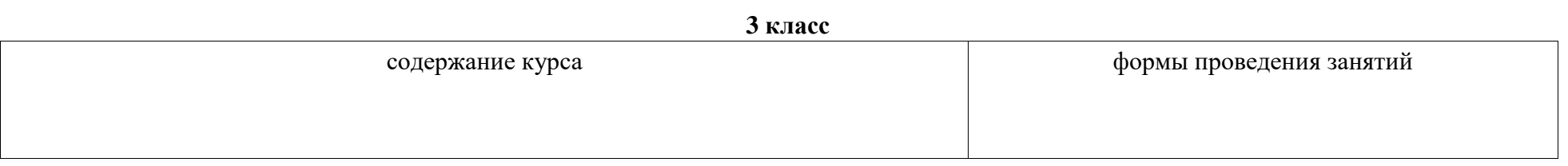

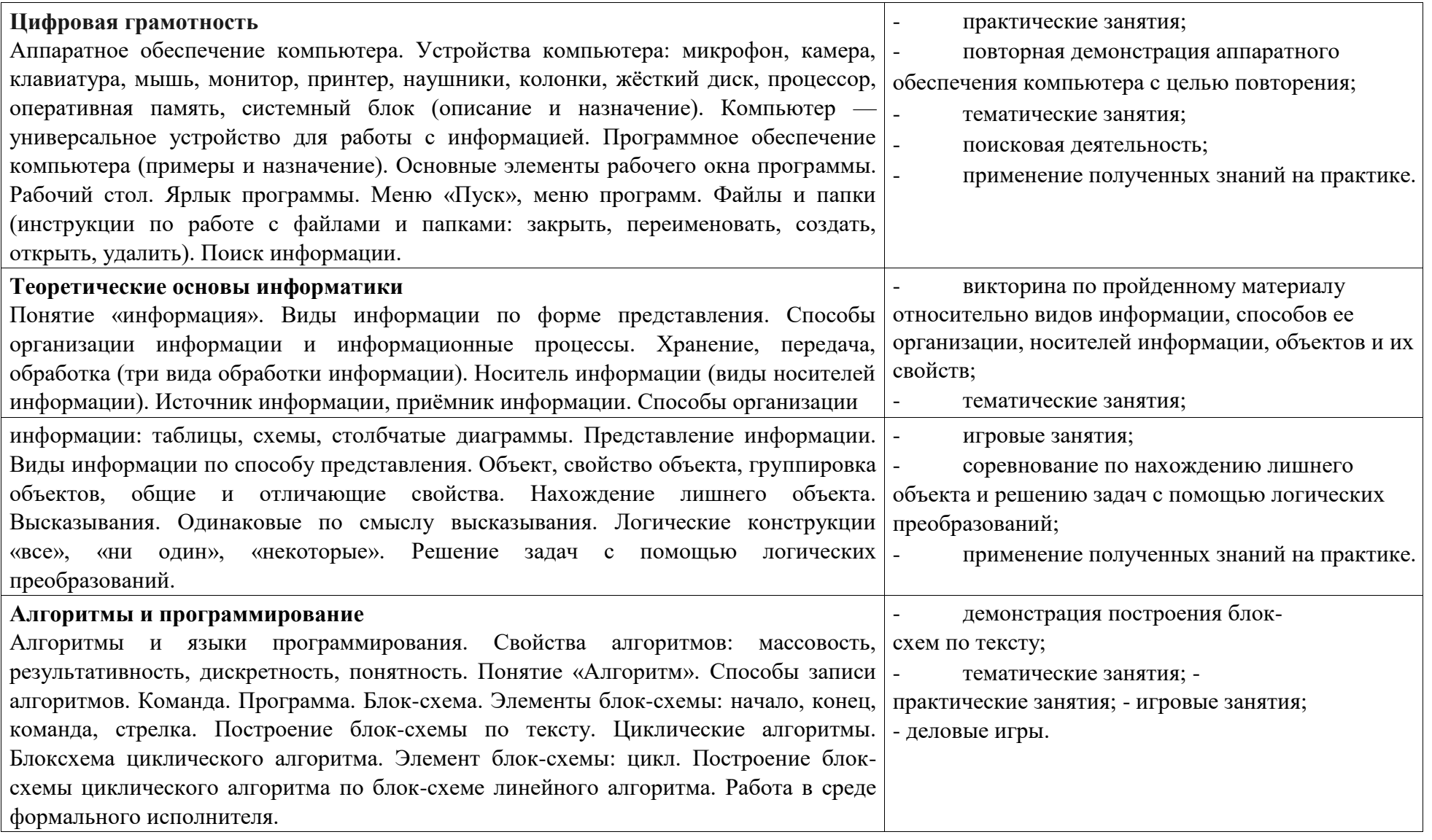

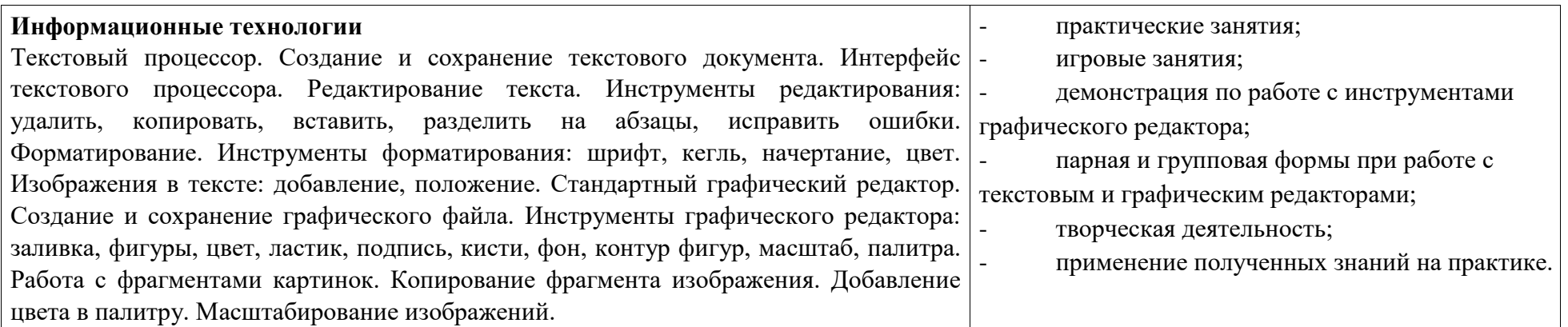

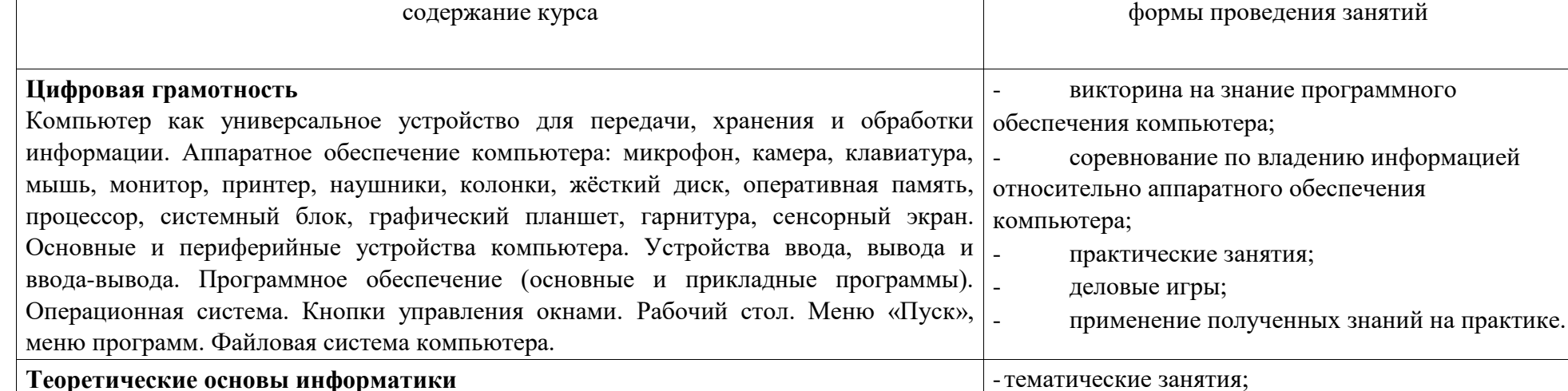

Понятие «информация». Виды информации по форме представления. Способы

«все», «ни один», «некоторые», сложные с конструкциями «и», «или».

организации информации и информационные процессы. Хранение, передача, обработка (развёрнутое представление). Источник информации, приёмник информации. Объекты и их свойства. Объект, имя объектов, свойства объектов. Логические утверждения. Высказывания: простые, с отрицанием, с конструкциями

#### **4 класс**

-практические занятия;

- соревнования;

- «круглый стол», викторина на знание

- применение полученных знаний на практике.

объектов и их свойств; - деловые игры;

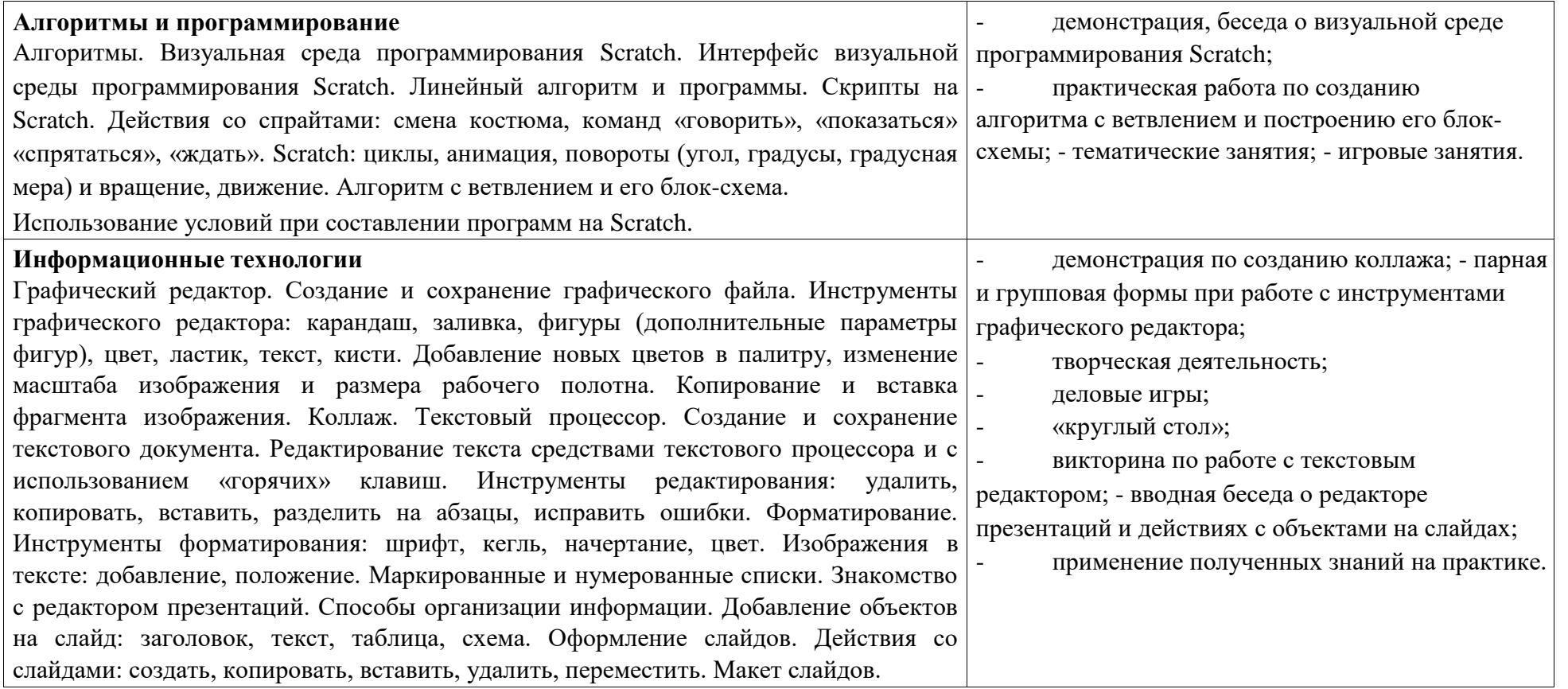

## **Тематическое планирование**

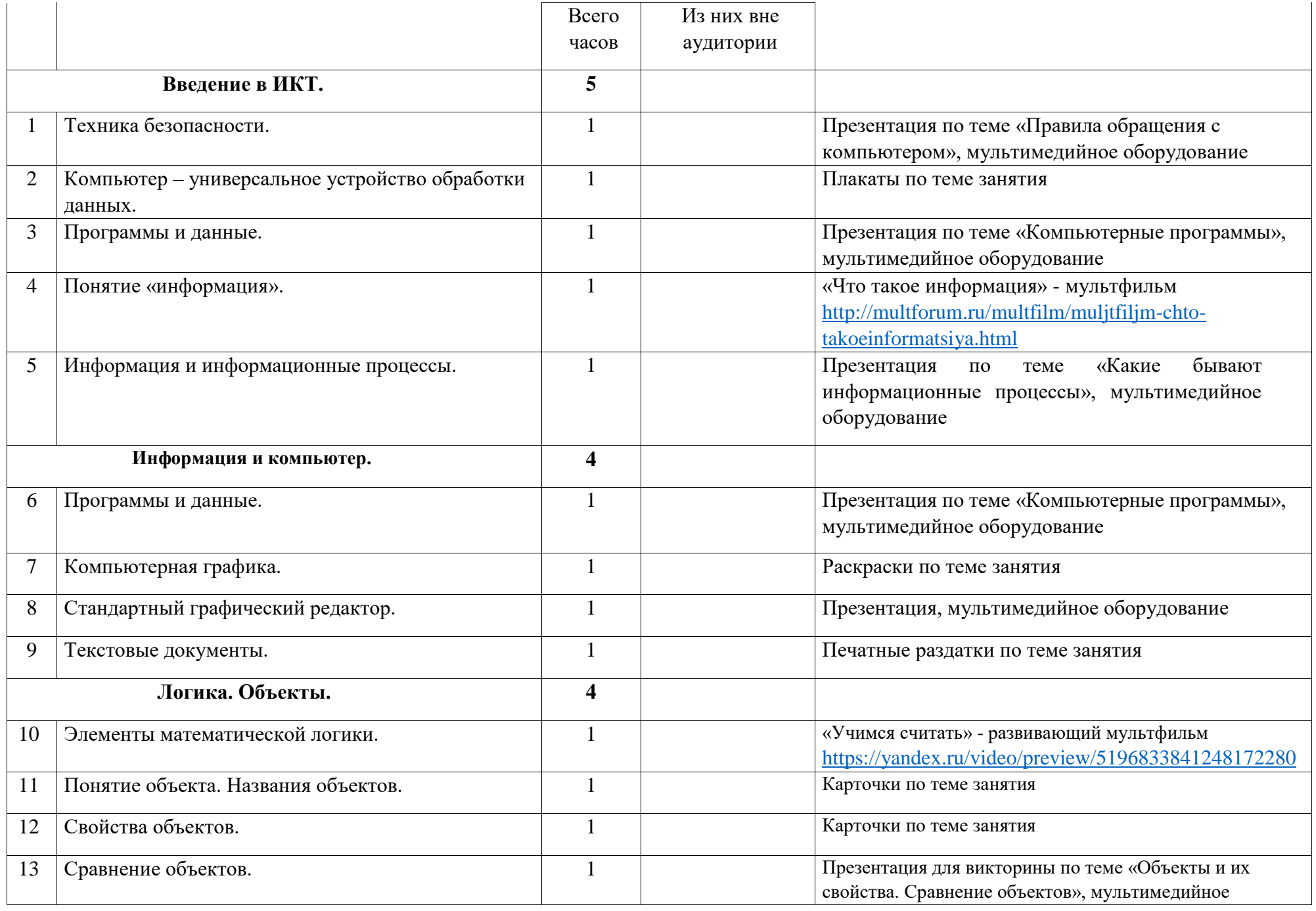

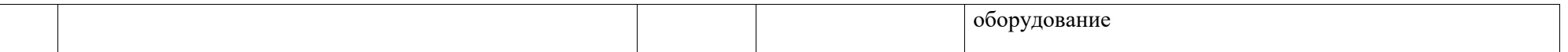

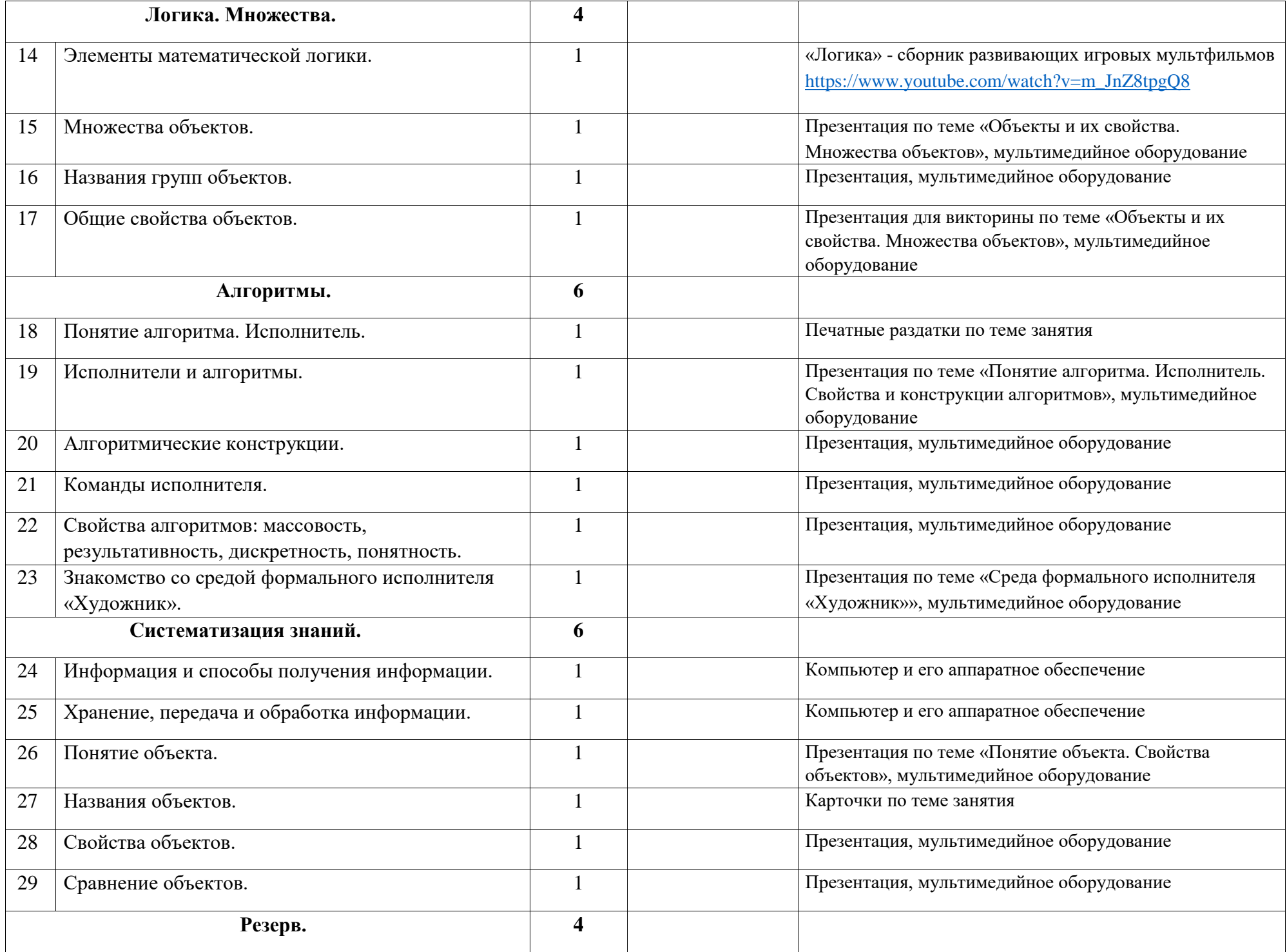

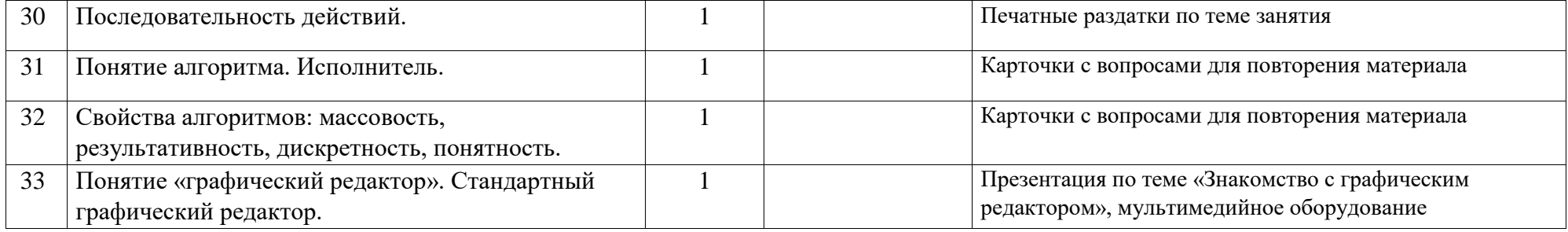

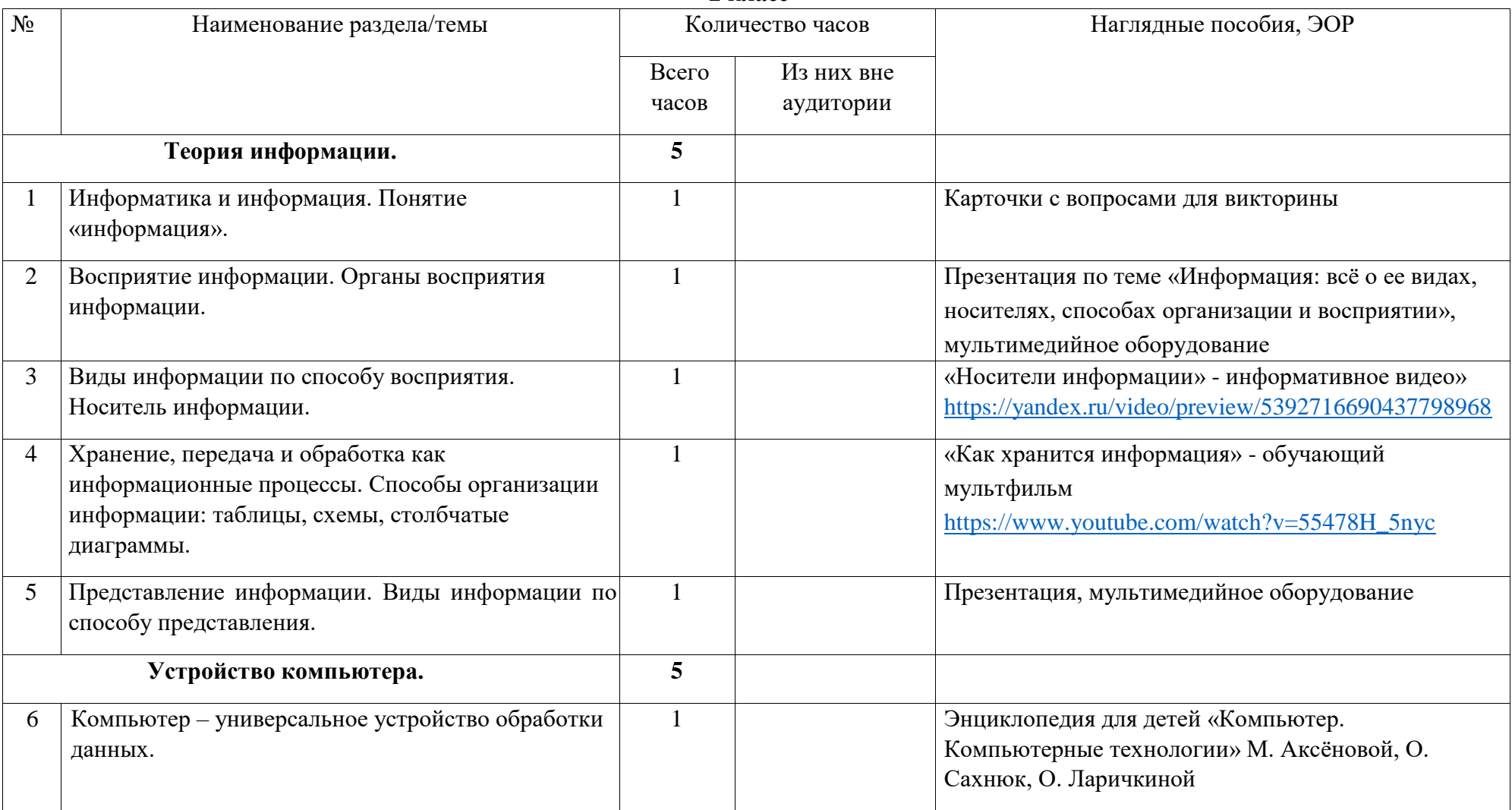

**2 класс** 

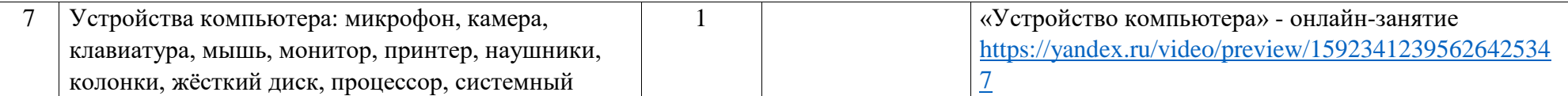

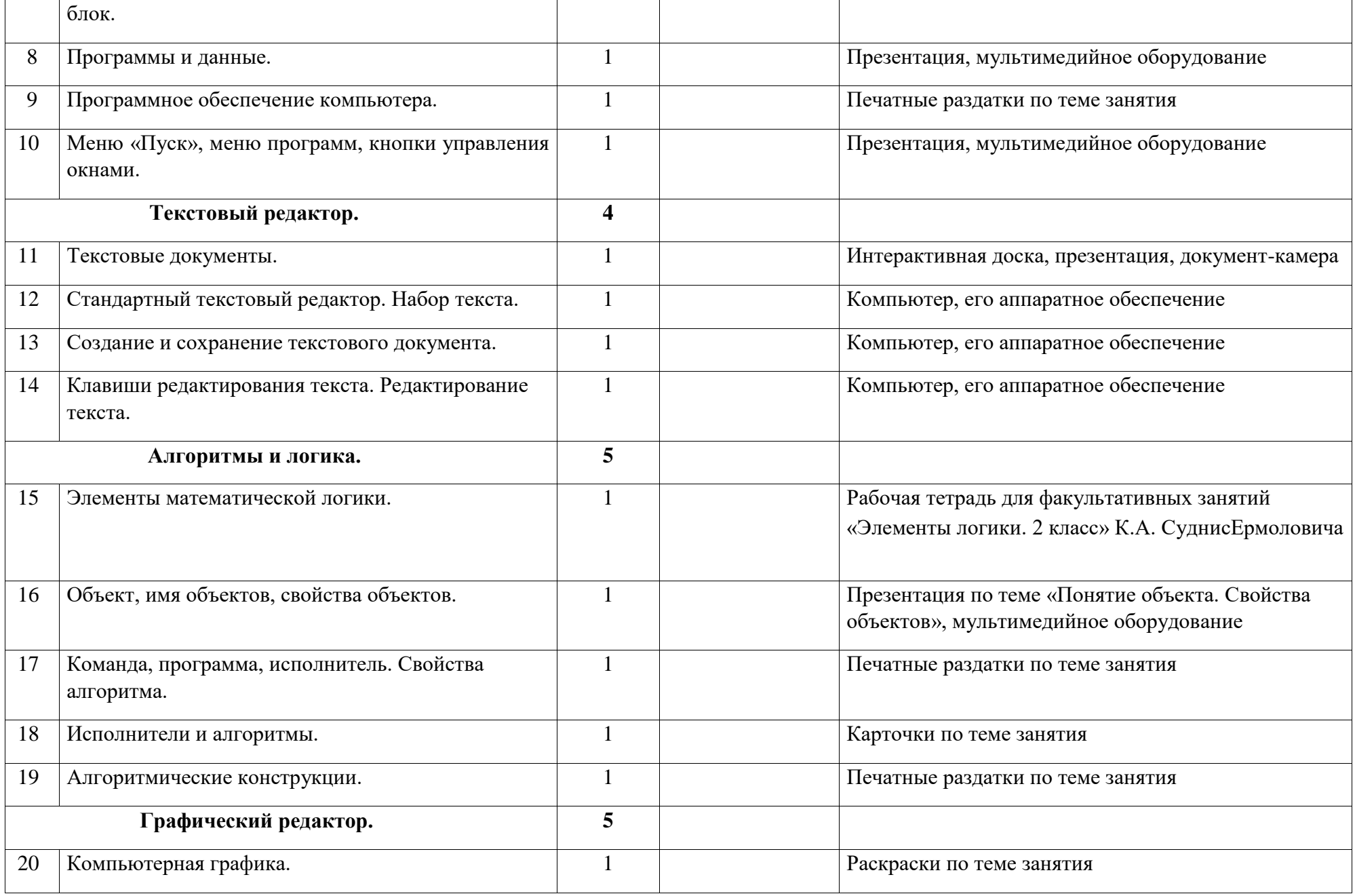

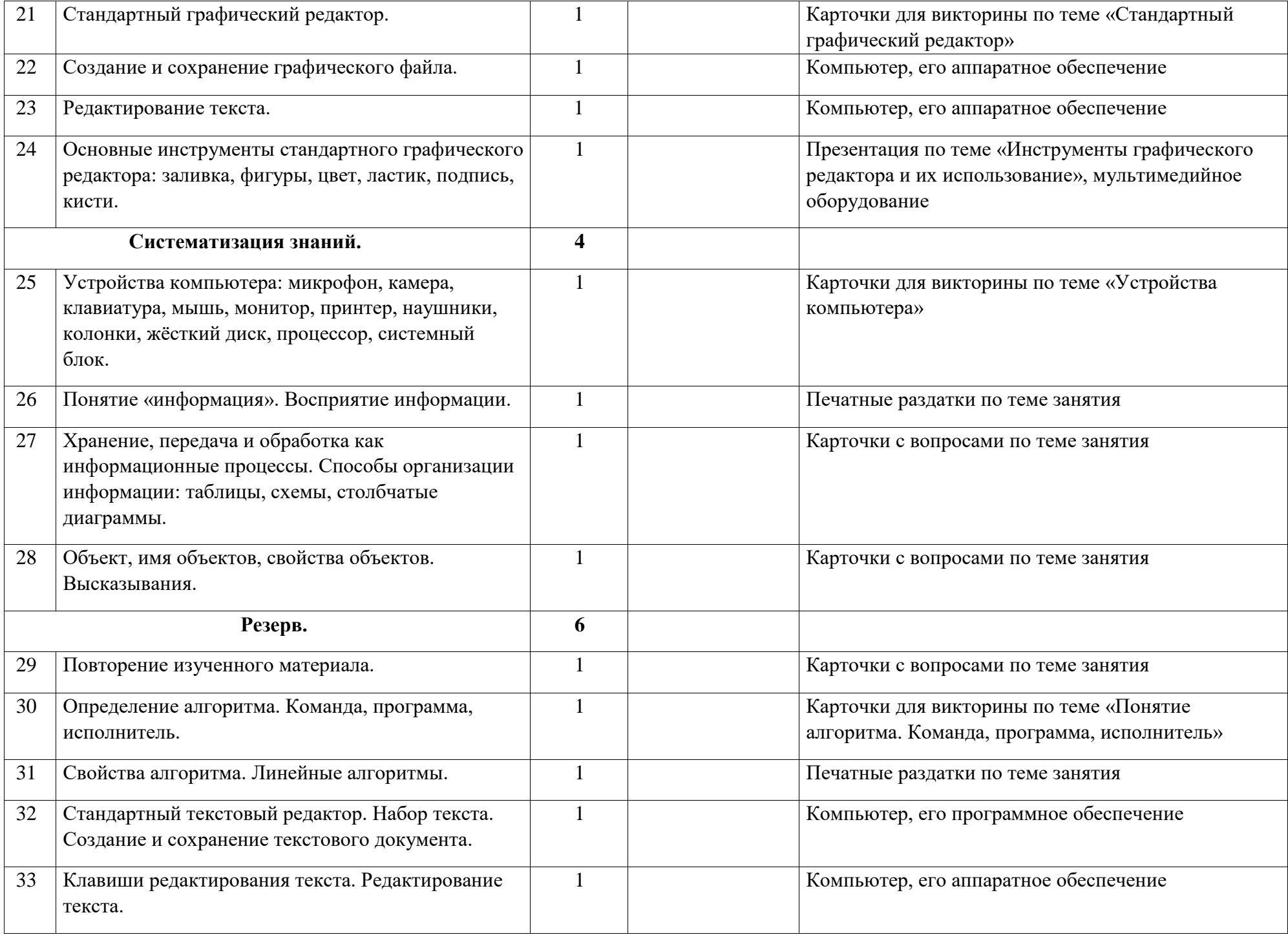

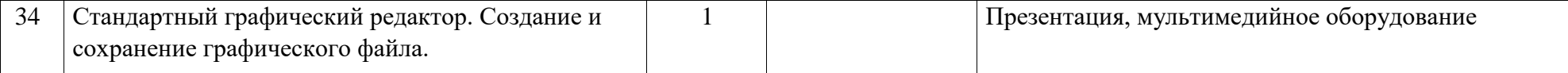

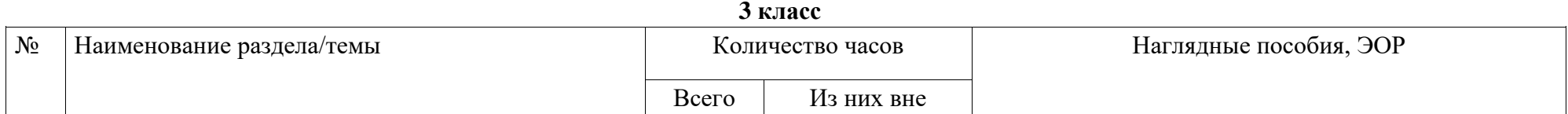

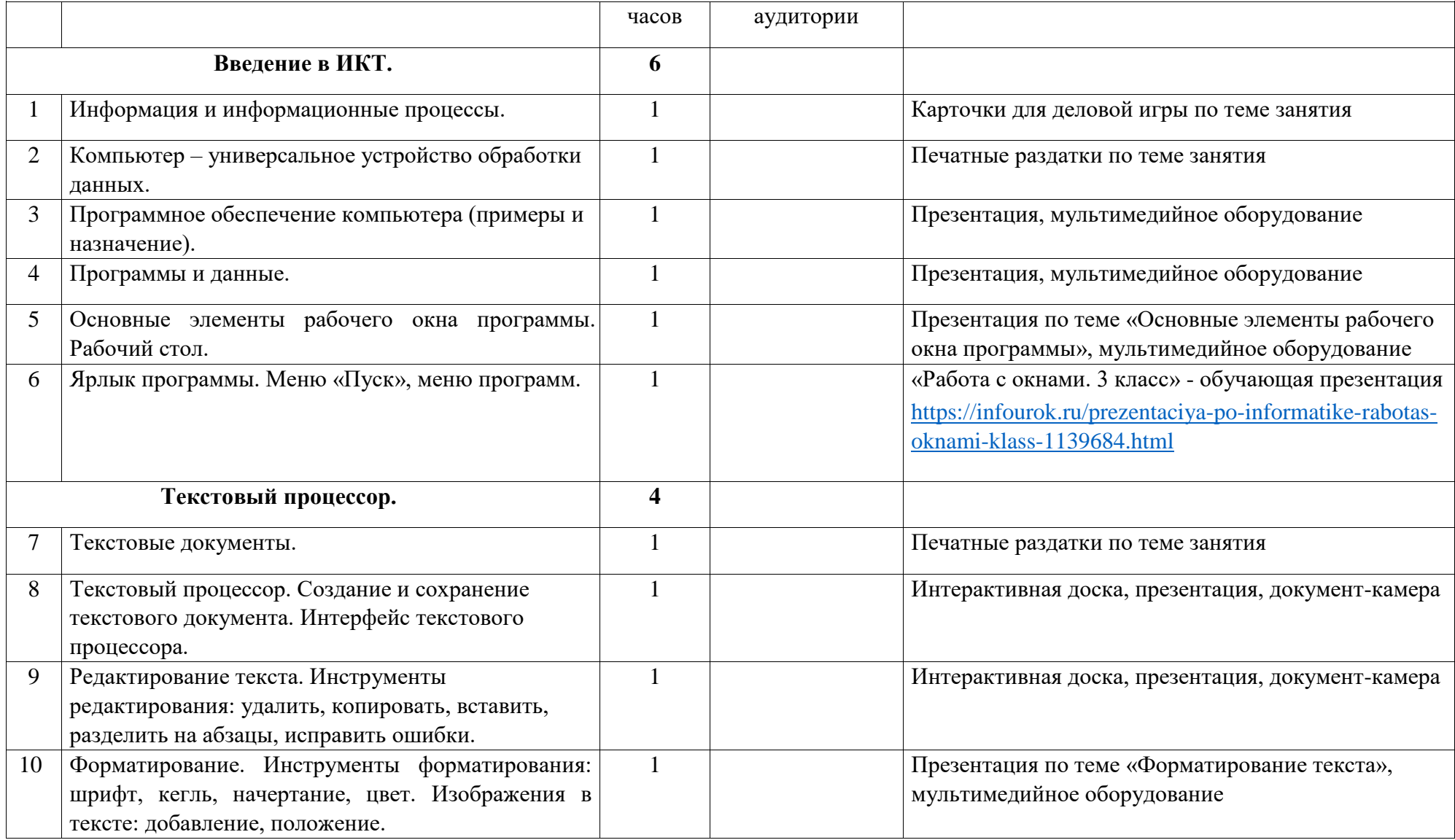

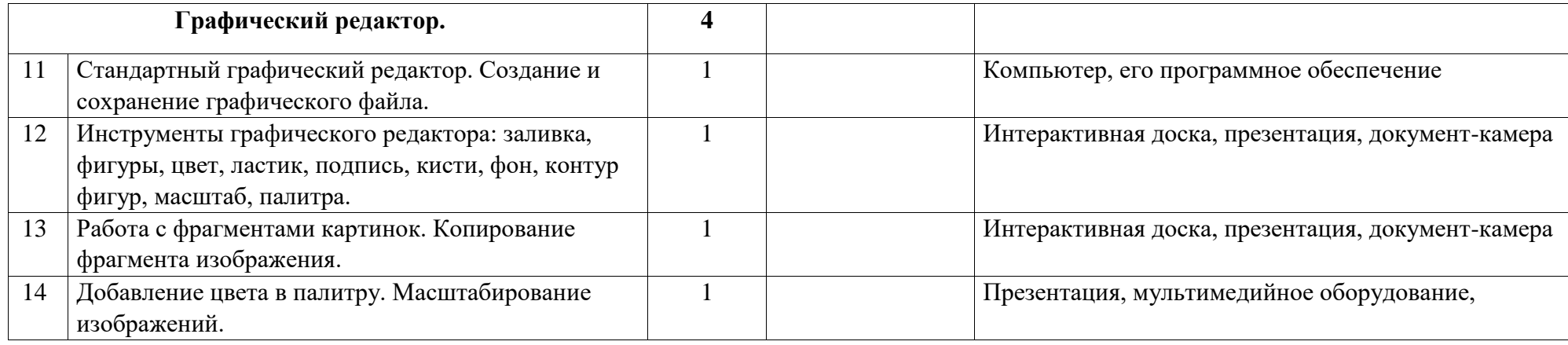

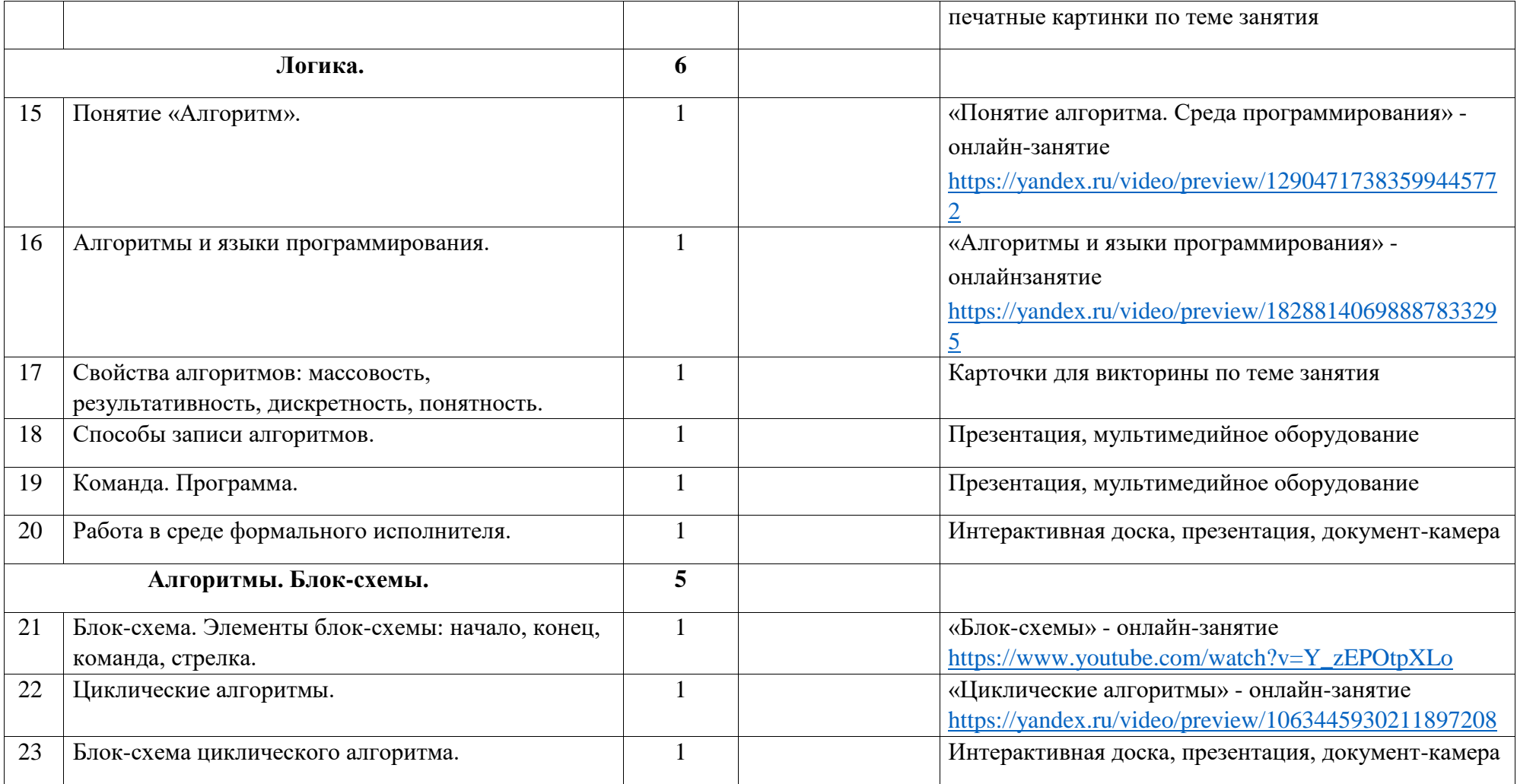

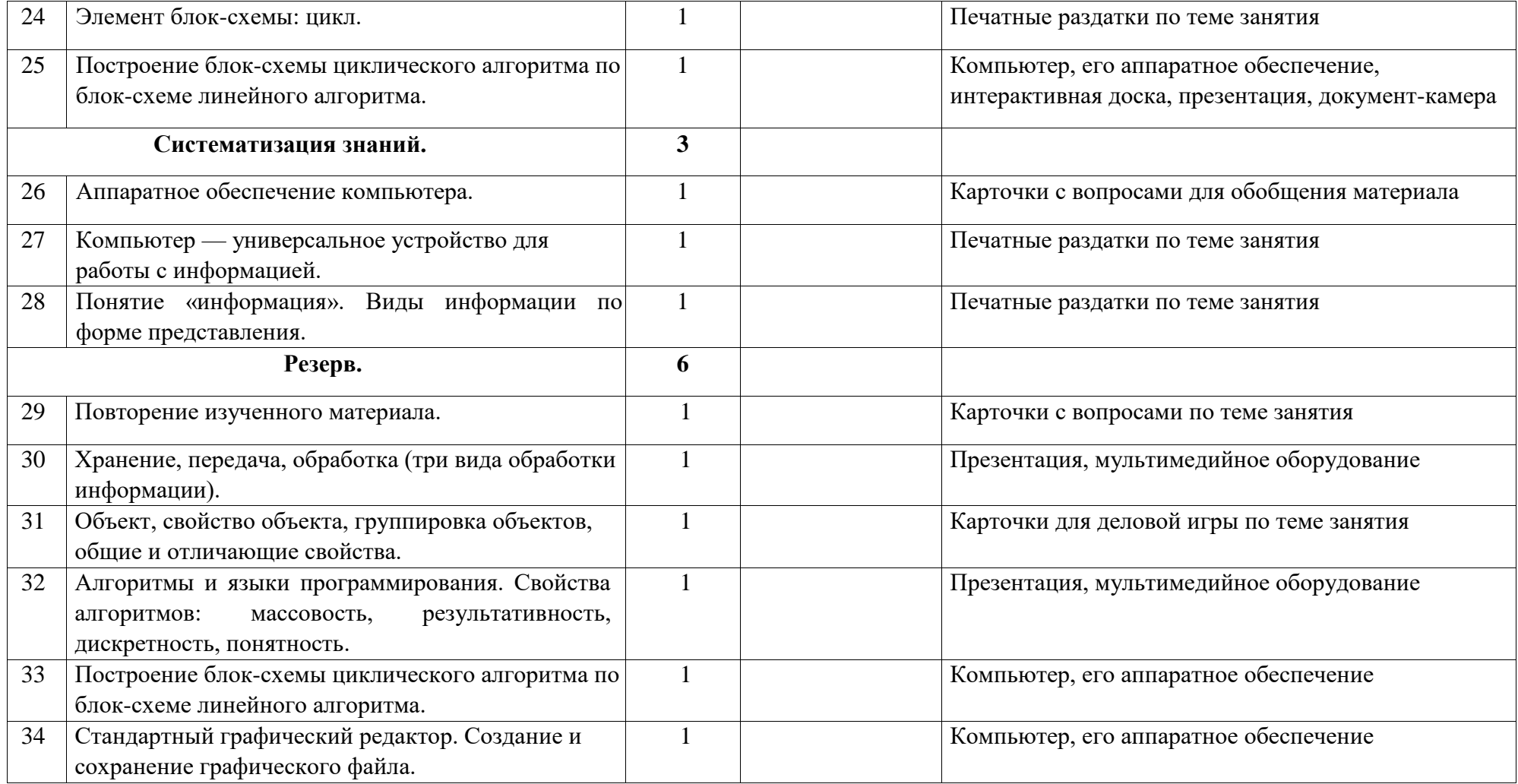

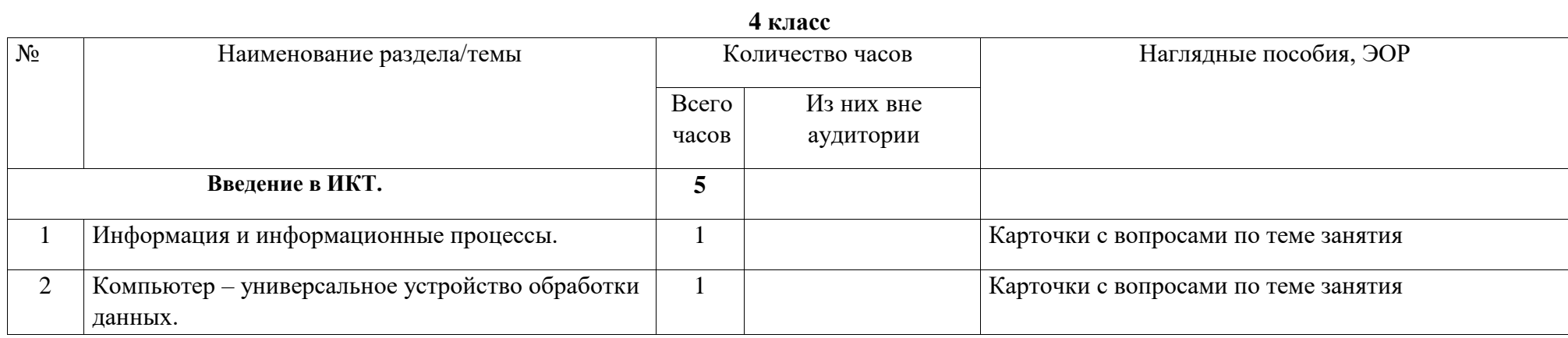

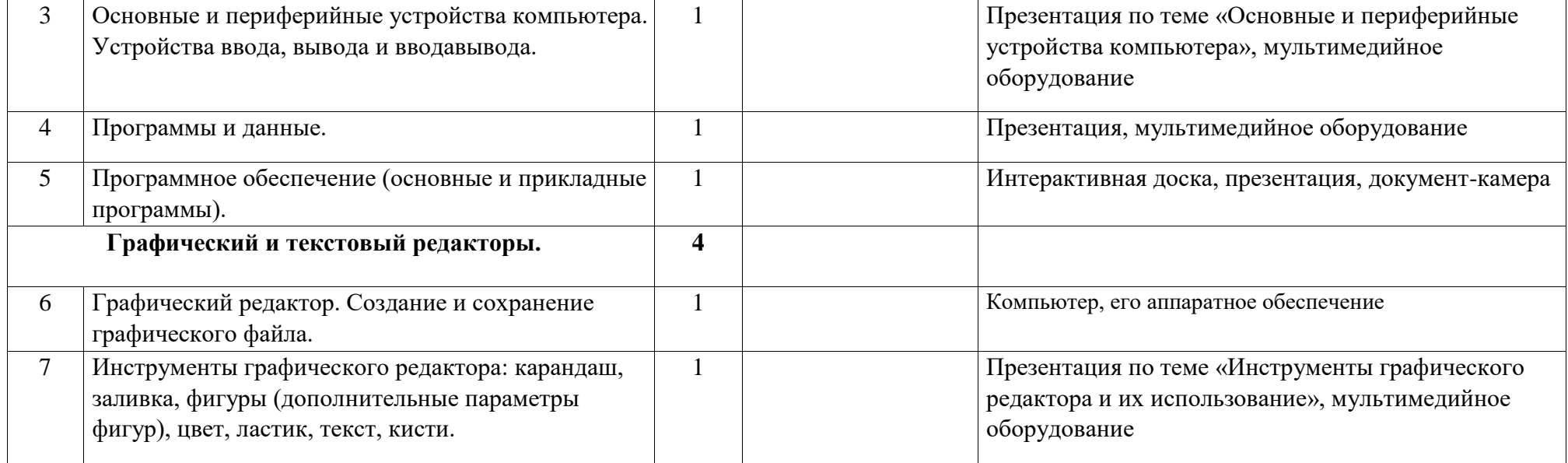

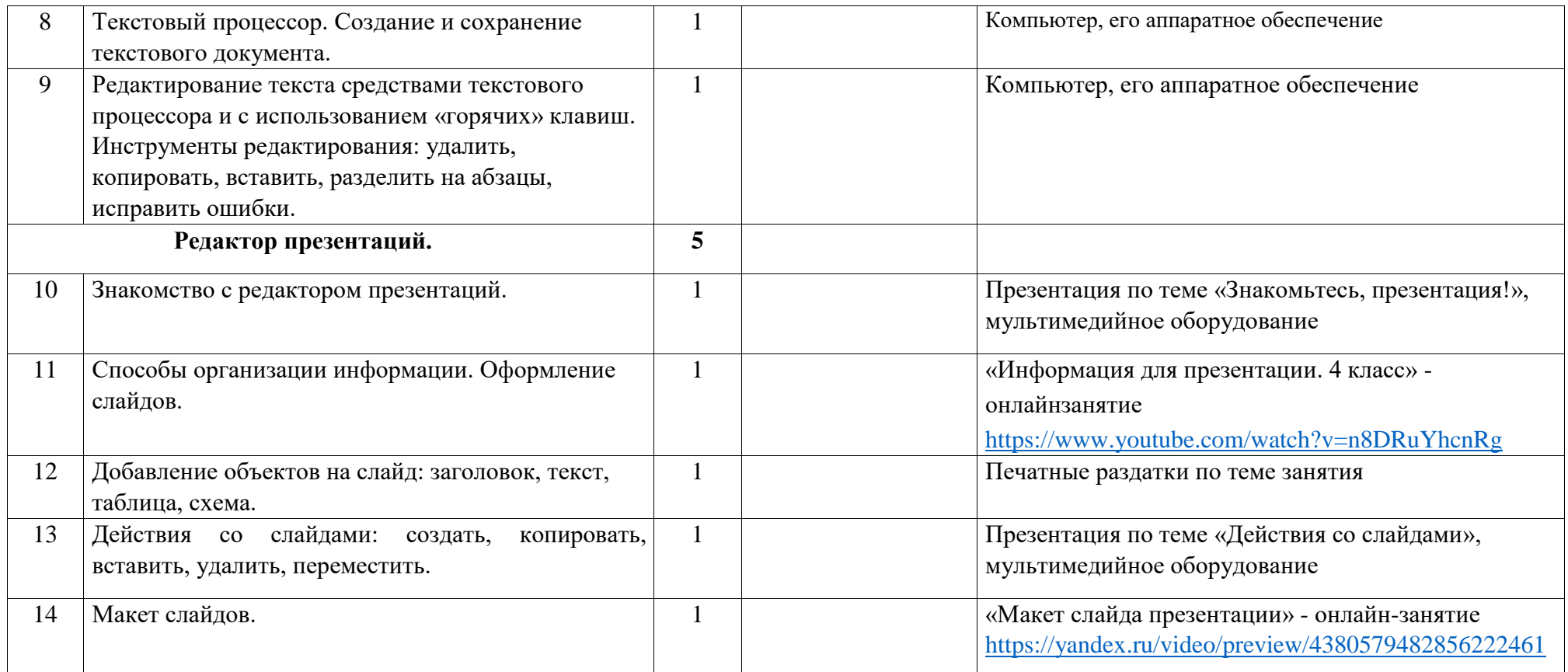

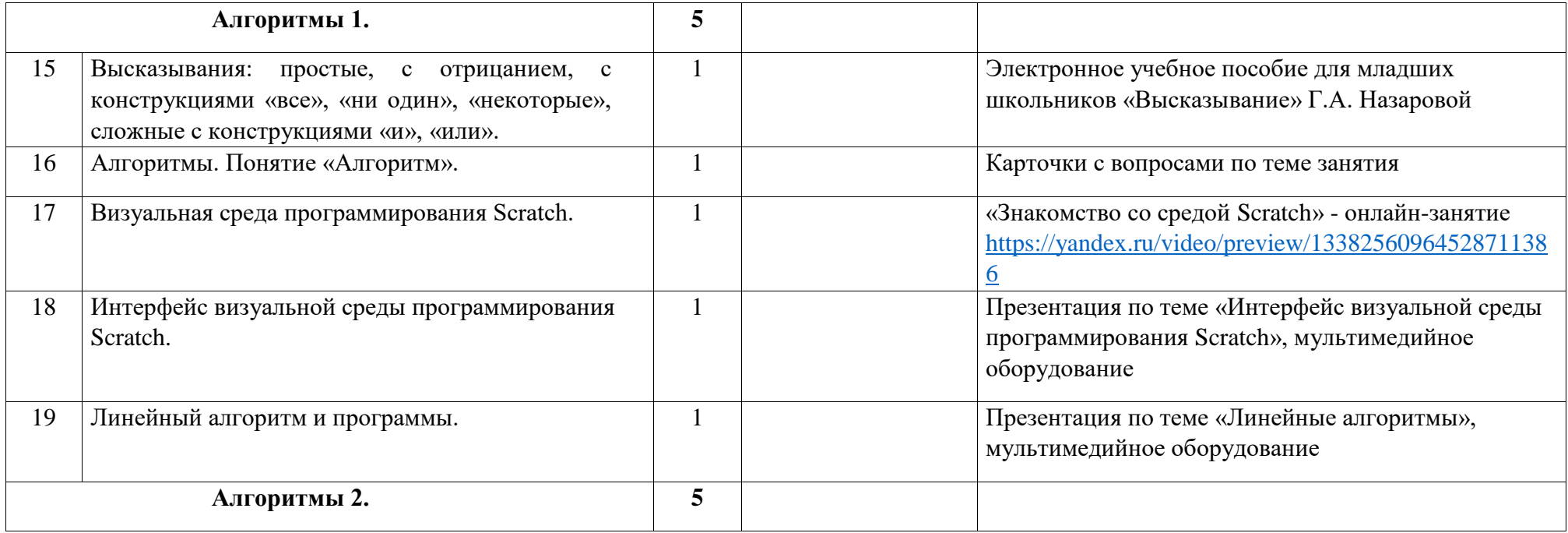

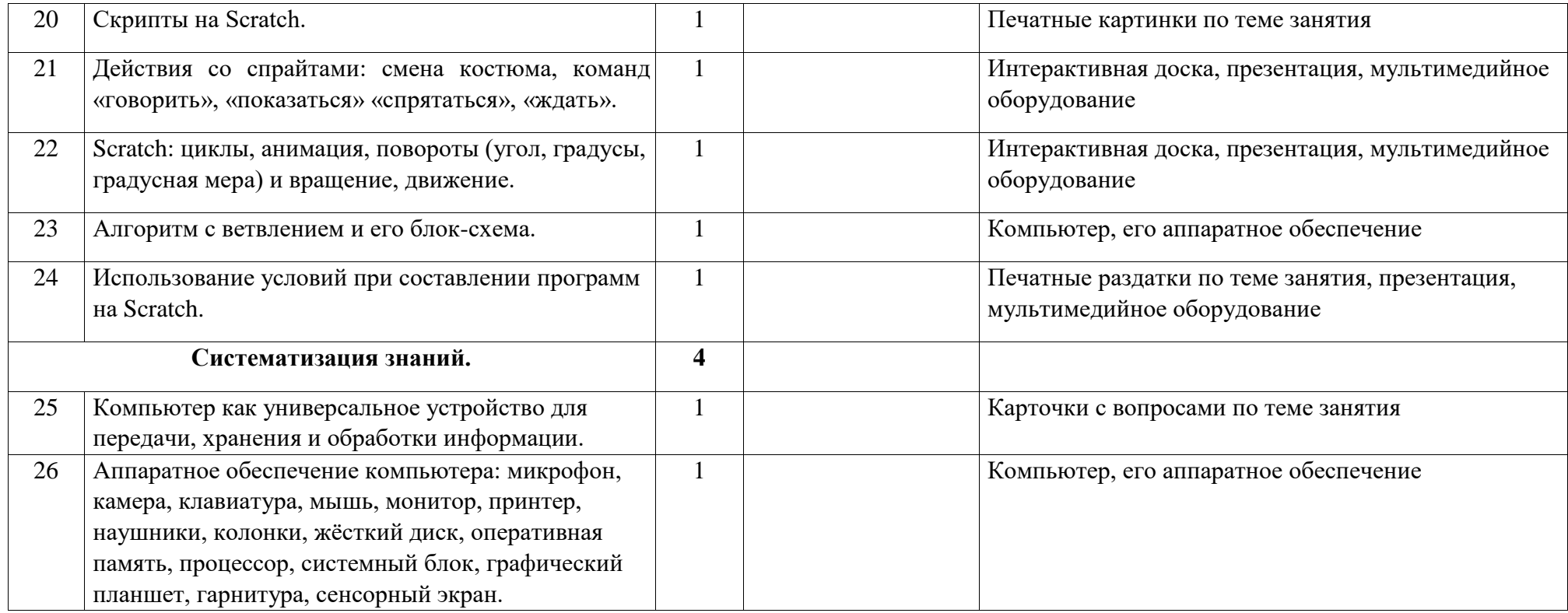

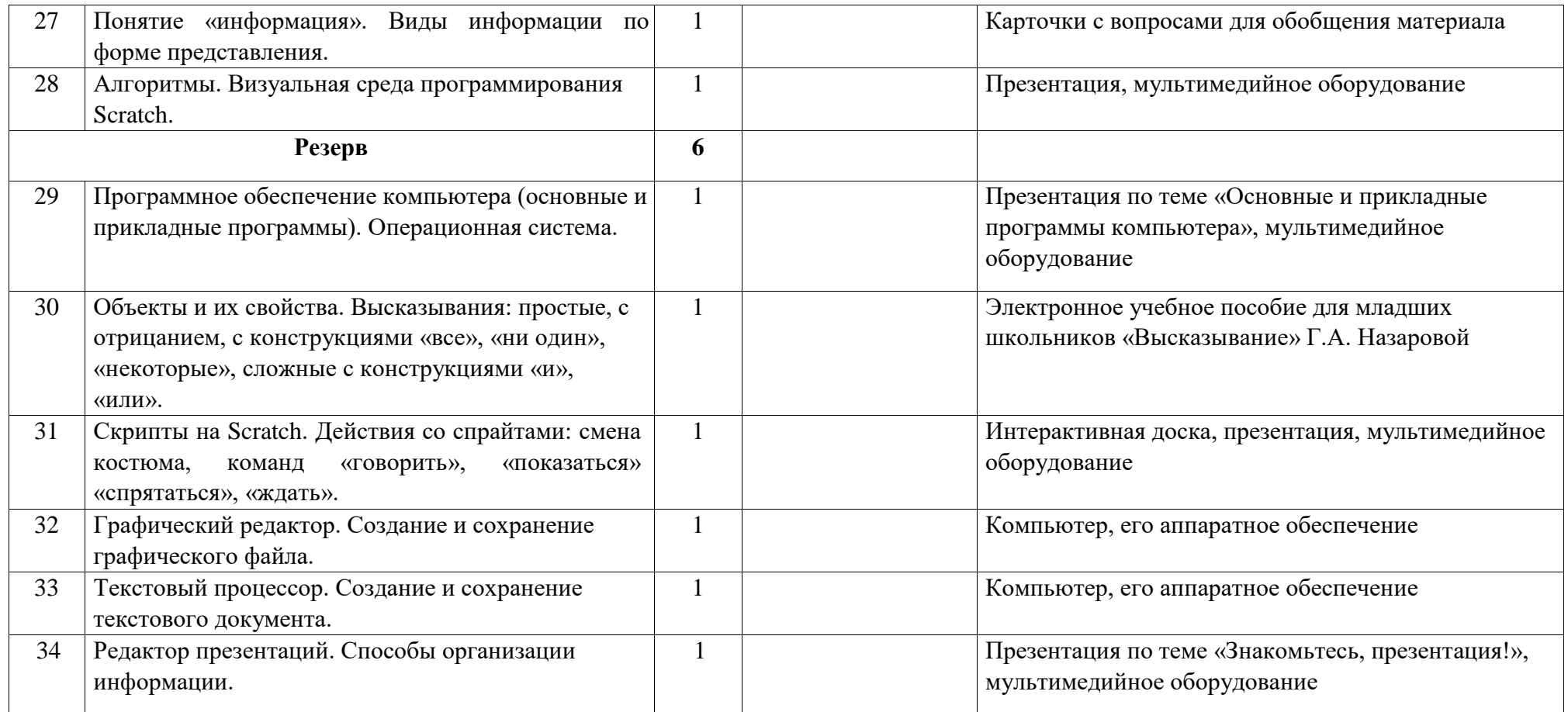

Сычева Елена подписью: Сычева Марковна

Подписано цифровой Елена Марковна Дата: 2023.11.14 13:48:21 +04'00'